## **Healthcare Web Image Web Form Sender**

This document applies to version 1.0 Date: 13 November 2008

# **Why**

Sometimes a client may not have PHP installed, or it could even be an old version. With the HCWI-WFS you can send an email message via HCWI servers. Sending email this way hides an email address from malicious scripts that crawl websites to harvest email addresses. With this script you can also do a redirect on error or on success.

# **Usage**

A form on an HTML (PHP, ASP, or HTM) page must have an action and a method. HCWI-WFS only listen for forms that are sent via POST methods.

The script resides at<http://www.healthcarewebimage.com/sendmail/sendmail.php> For example:

<form id="form1" name="form1" method="**post**"

action="**http://www.healthcarewebimage.com/sendmail/sendmail.php**">

This script takes 11 parameters, although only 5 are required.

## **Required Parameters:**

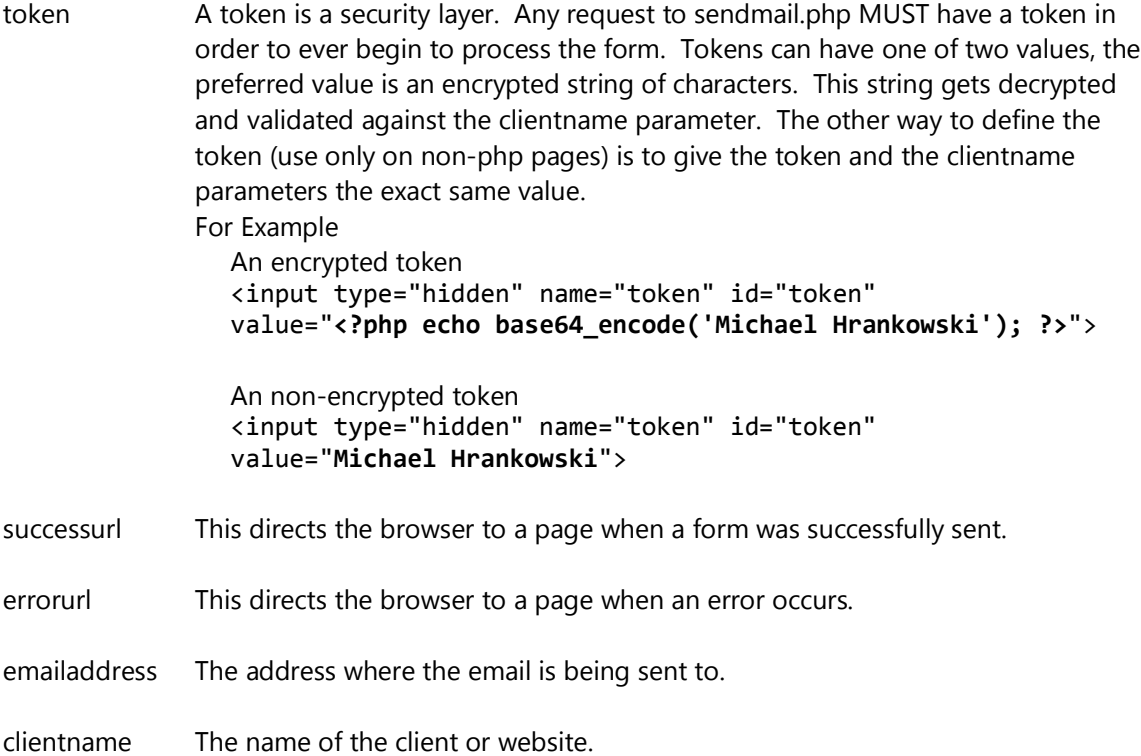

## **Healthcare Web Image Web Form Sender**

This document applies to version 1.0 Date: 13 November 2008

### **Optional Parameters**

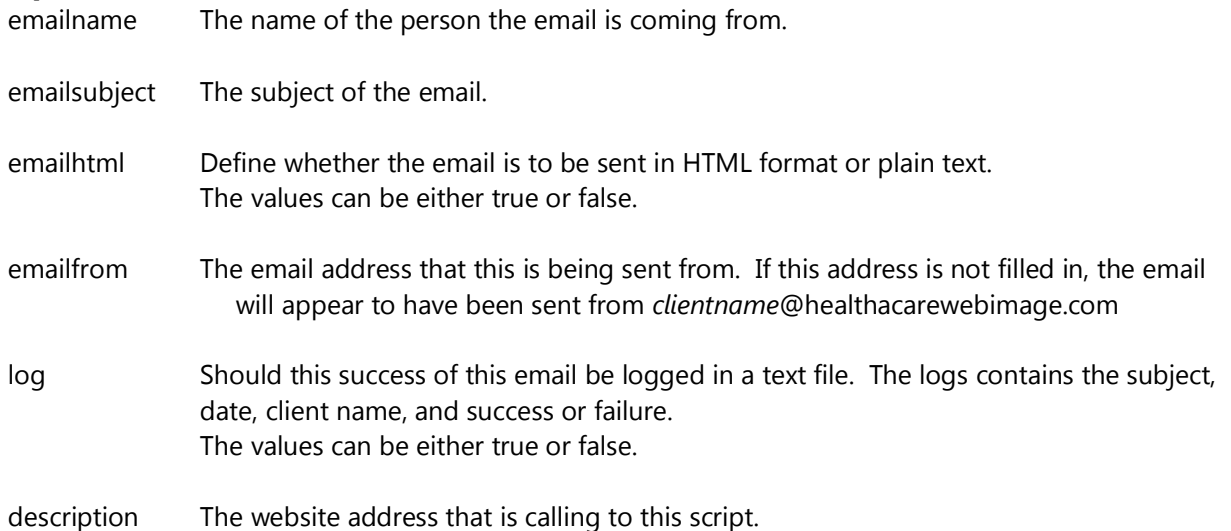

#### **An example form:**

1 <form id="form1" name="form1" method="**post**"

### action="**http://www.healthcarewebimage.com/sendmail/sendmail.php**">

- 2 <input type="hidden" name="**token**" id="token" value="<?php echo base64\_encode('Michael Hrankowski'); ?>">
- 3 <input type="hidden" name="**successurl**" id="successurl" value="http://www.imakeyousmile.com/thankyou.php">
- 4 <input type="hidden" name="**errorurl**" id="errorurl" value="http://www.imakeyousmile.com/michael-hrankowski-dds-schedule-today.php">
- 5 <input type="hidden" name="**emailaddress**" id="emailaddress" value="meh@imakeyousmile.com">
- 6 <input type="hidden" name="**clientname**" id="clientname" value="Michael Hrankowski">
- 7 <input type="hidden" name="**description**" id="description" value="www.imakeyousmile.com">
- 8 <input type="hidden" name="**emailsubject**" id="emailsubject"

```
value="Web Contact Form Submission">
```
- 9 <input type="hidden" name="**emailfrom**" id="emailfrom" value="website@imakeyousmile.com">
- 10 <input type="submit" name="**submit**" id="submit" value="Submit" />
- 11 </form>